### УДК 681.3.06

# Особливості та проблеми перспективної зйомки зображення

Світловський Є. В., ORCID [0000-0002-](http://orcid.org/0000-0002-8071-2221)8071-2221 Кафедра АМЕС Факультет електроніки Національний технічний університет України "Київський політехнічний інститут імені Ігоря Сікорського" Київ, Україна.

*Анотація***—Проведено аналіз та визначено принципи роботи перспективної зйомки фото- або відеофрагментів в залежності від кута нахилу зйомки, положення камери та самого обьєкту зйомки. Розглянуто математичні співвідношення для прорахунку проекції зображення та передбачення спотворень, які дозволяють проаналізувати різні види перспективних перетворень відзнятого матеріалу та визначити принцип роботи камери для кращого розуміння появи спотворень та пошуку рішення щодо їх усунення. Окремо визначено параметри та їх вплив на вигляд зображення. Проведено аналіз основних типів перспективної проекції об'єктів через графічне відображення для одно-, дво- та трьохточкового проектування. Визначено, що важливу роль у зйомці відіграє об' єктив, тобто знаючи нюанси роботи камери та правильного підбору об' єктиву для певних локацій можна значно покращити якість матеріалу. Наведено алгоритми та надано практичні рекомендації з усунення спотворень перспективних зображень. Зокрема відмічено, що усунення ефекту викривлення вертикальних або горизонтальних ліній на кадрі перспективної зйомки є багатоцикловою процедурою, у випадку залучення вбудованих інструментів програми Photoshop.**

*Ключові слова —перспективна; ефект; зйомка; мультимедійний контент; матриця; проекція; спотворення.*

### I. ВСТУП

Перспектива, як термін в області комп'ютерної графіки, зазвичай стосується величини та відстані відносин об'єктів на сцені. Більш конкретно, це стосується сприйманого розміру, відстані між об'єктами та способів впливу на сприйняття. Фахівцями з композитінгу потрібно знати про ці проблеми, оскільки вони будуть постійно маніпулювати відстанню та розміром, щоб інтегрувати об'єкти в сцену. Але поширене неправильне уявлення про те, що різниця в перспективі пояснюється різними об'єктивами, які використовуються для зйомки сцени. Справедливо буде сприймати лінзи як прості обрамлюючі пристрої, що збільшують певну сцену на певне значення [1]-[2]. Науковою складовою в цьому розрізі можна вважати той факт, що об'єкти, які знаходяться далі від камери, починають втрачати відчуття перспективи: їх глибинне відношення до інших об'єктів деміфазоване. Таким чином, коли ви користуєтесь «довгим» або телефотооб'єктивом, ви помітите, що сцена здається більш плоскою, а об'єкти починають виглядати так, ніби вони всі приблизно на однаковій глибині [3]- [4]. Цей ефект обумовлений відстанню об'єктів, які ви переглядаєте. І наукова проблема при створенні сцени саме і полягає утому, щоб не втратити це відчуття перспективи для вкрай віддалених об'єктів предметів сцени і знати графічну інформацію як об'єкти між собою розташовані "умовно" за лінією від оптичної осі об'єктиву кіно камери. Іншими словами, під час зйомки перспективних зображень завжди слід говорити про відстань камери до об'єкта. Досить легко визначитись з довжиною фокусної лінзи, тоді як відстань до предметів у сцені визначити важко. Таким чином, ми говоримо, що сцени знімали з довгими лінзами, і це означає, що вони знімалися на більшій відстані від об'єкту, і як правило, вони будуть більш плоскими і демонструватимуть меншу перспективу, а сцени, зняті широкими лінзами (маючи на увазі невелику відстань до об'єкту) зможуть передати об'єм та перспективу. Проте при аналізі зображень цієї інформації може бути не достатньо.

Метою статті є вивчення особливостей створення перспективного зображення для цифрового кінематографу та встановлення природи появи перспективних спотворень. Крім цього, в рамках дослідження необхідно розробити практичні рекомендації щодо усунення перспективних спотворень на етапі аналізу відзнятого кіно матеріалу. Для досягнення поставленої мети були сформульовані наступні задачі:

- розгляд геометричних основ створення перспективної сцени на прикладі аналізу найпростіших видів та способів проекції – одноточкове проектування; одноточкове проектування на лінію; двоточкове проектування; трьохточкове проектування;
- розроблення практичних рекомендацій з усунення наявних перспективних спотворень у відзнятому кіноматеріалі.

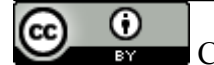

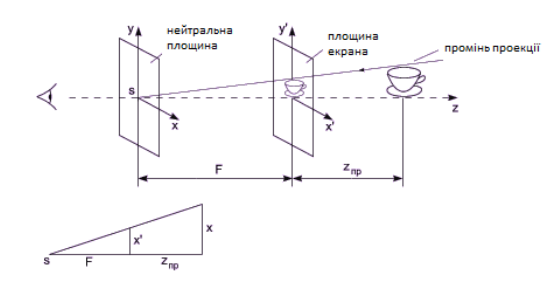

<span id="page-1-0"></span>Рис. 1 Ілюстрація простого проектування

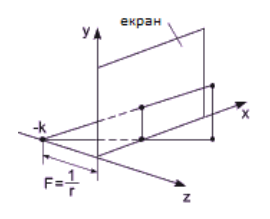

<span id="page-1-1"></span>Рис. 2 Одноточкове проектування на лінію

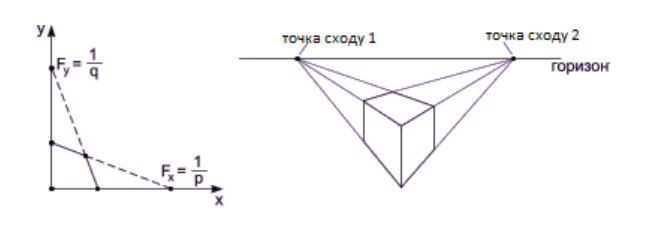

<span id="page-1-2"></span>Рис. 3 Двоточкове проектування на лінію

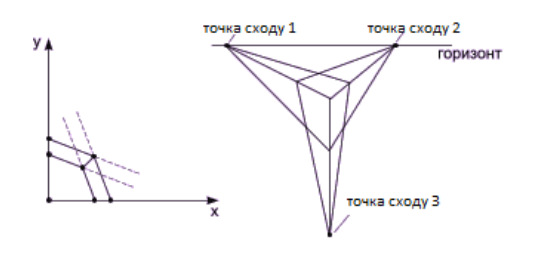

<span id="page-1-3"></span>Рис. 4 Трьохточкове проектування

#### II. ОСОБЛИВОСТІ ПЕРСПЕКТИВНОЇ ЗЙОМКИ

Відомо, що звичайна перспективна проекція – це центральна проекція на площину прямими променями, що проходять через точку – центр проектування. Для підвищення реалістичності при підготовці до виведення зображення на екран дані про об'єкти переводять у видові координати [4].

Слід зазначити, що з двомірної картинки-проекції неможливо відновити тривимірне зображення. Розглянемо в цьому розділі наукового дослідження особливості створення перспективного зображення на основі аналізу різних видів перспективного проектування за одною, двома та трьома крапками. Краще розуміння цих геометричних основ дозволить у подальшому більш точно охарактеризувати природу перспективних спотворень.

Матрицю загального перспективного перетворення можна визначити на основі типової структури:

$$
\begin{pmatrix} a & x & x & p \\ x & d & x & q \\ x & x & e & t \\ m & n & L & s \end{pmatrix},
$$

де елементи *a* , *d* , *e* відповідають за масштабування, *m* , *n* , *L* – за зміщення, *p* , *q* , *r* – за проектування, *s* – за комплексне масштабування, *x* – за обертання. Разом з тим, можна переконатись, що при одноточковому проектуванні на площину *z* = 0 ,перспективне перетворення матиме вигляд:

$$
\begin{pmatrix} x & y & z & 1 \end{pmatrix} * \begin{pmatrix} 1 & 0 & 0 & 0 \\ 0 & 1 & 0 & 0 \\ 0 & 0 & 0 & r \\ 0 & 0 & 0 & 0 \end{pmatrix} = \begin{pmatrix} x & y & 1z + 1 \end{pmatrix} = \begin{pmatrix} \frac{x}{1z+1} & \frac{y}{1z+1} & 0 & 1 \end{pmatrix},
$$

Суть цього проектування наступна: чим глибше знаходиться предмет, тим більше стає значення *z* – координати і знаменника *rz* +1, і, отже, тим дрібніше виглядає предмет на площині проекції. Виконаємо нескладні викладки і пояснимо їх графічно. Рівняння  $x'/F = x/(F + z_{np})$  є рівносильним виразу:

$$
x' = xF/(f + z_{np}) = x/(1 + z_{np}/F) = x/(1 + rz_{np}),
$$

де  $r = 1/F$ ,  $F - \phi$ окус. Графічна ілюстрація перетворення показана н[а Рис.](#page-1-0) 1.

Для того, щоб точки, які розташовані на лінії, паралельній осі z, не змішувались один за одним, використовується другий вид проектування – одноточкове проектування на лінію [\(Рис.](#page-1-1) 2); і тут фактично зникає з аналізу z-координата, але, оскільки далекі предмети стали більш дрібними, ніж такі ж близькі, у глядача все ж з'являється відчуття глибини.

Якщо ж проекція двоточкова (наприклад, по  $p ≠ 0$  і  $q ≠ 0$ ), то є дві точки сходу на відповідні осі ([Рис. 3\)](#page-1-2). Так як по *z* в даному випадку реалізується паралельне проектування, то подвоєння контуру куба на екрані  $(x, y)$  немає. Змінюючи *p* і *q*, ми регулюємо точку сходу.

У випадку трьохточкового проектування *p* ≠ 0 ,  $q ≠ 0$ ,  $r ≠ 0$ , проекція буде мати вигляд, як наведено на [Рис.](#page-1-3) 4.

В даному випадку ми маємо вже три точки сходу на відповідні осі. Регулювання параметрів *p* , *q* , *r* дозволяє змінювати розташування точок. Таким чином, розглянуті найпростіші види проектування пояснюють особливості зі створення глибини та перспективи зображення при моделювання сцени з розташування предметів на етапі зйомки.

При зйомці перспективної сцени на світлочутливу матрицю камери проектуються об'єкти сцени, яка

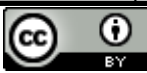

Copyright (c) 2020 Світловський  $C$ . В.

є об'єктом зйомки. Але виходячи з недосконалої конструкції світлочутливої матриці камери та відповідно не ідеальності оптичних лінз об'єктиву можуть з'являтись перспективні спотворення. [Рис. 5](#page-2-0) наводить приклад перспективних спотворень при фотозйомці. З іншого прикладу, за цих самих особливостей випливає, що залізничні рейки, що йдуть вдалину, на зображенні створюють ілюзію сходження в центрі ([Рис. 6\)](#page-2-1).

Таким чином, можна відмітити в рамках проведеного наукового дослідження, що проекції об'єктів, тобто їх зображення передаються у спотвореному вигляді. Підсумовуючи описане можна зазначити, що перспективні спотворення носять наступний характер:

- у зображенні не зберігається співвідношення довжин і площ;
- паралельні прямі сходяться в одній точці;
- пряма на об'єкті проектується в пряму на зображенні, але з нерівномірною шкалою.

Наприклад, рух точки з постійною швидкістю по прямій на об'єкті відображається її рухом на зображенні теж по прямій, але з нерівномірною швидкістю. Чим більше точка віддаляється, тим менше стає видима швидкість її руху. Далі в рамках проведеного наукового дослідження розглянемо природу та практичні способи усунення перспективних спотворень.

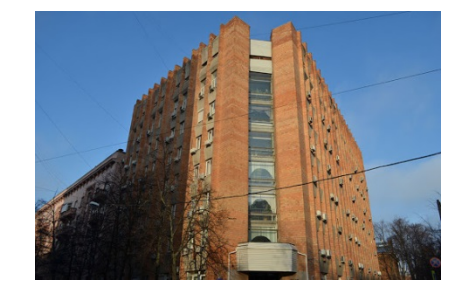

Рис. 5 Особливості перспективної зйомки Рис. 6 Приклад перспективної зйомки

<span id="page-2-0"></span>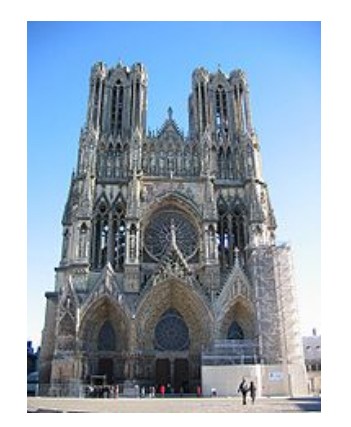

Рис. 7 Кадр зображення з спотворенням

#### III. ПЕРСПЕКТИВНІ СПОТВОРЕННЯ ТА ПРАКТИЧНІ СПОСОБИ УСУНЕННЯ

Відомо, що ширококутні об'єктиви камери мають особливість спотворювати перспективу при нахилу камери. Причиною цього, можуть бути особливості будови оптичних лінз об'єктиву, які визначаються через дисторсію об'єкту. Для виправлення цих спотворень рекомендується камеру утримувати під кутом 90° до об'єкту зйомки. У випадку коли відбувається зйомка природи, пейзажів таку вимогу можна дотримати. Інша справа, коли відбувається зйомка високих будівель. Тут для усунення спотворень можна застосувати програми для обробки зображення, про що буде сказано нижче. І іноді, для усунення спотворення можна використати прийом зйомки, який полягає у тому, щоб змінити зумування камери шляхом зміни фокусної відстані зуму.

З іншої сторони, з практики відомо, що перспективні спотворення найбільш сильно проявляються саме при зйомці короткофокусними об'єктивами з близької відстані. У ряді випадків виникає необхідність в корекції перспективних спотворень. Це не завжди можливо, але в деяких випадках це вдається зробити досить просто. Наприклад, при неправильній зйомці картини, як це показано на [Рис. 5,](#page-2-0) для усунення перспективних спотворень необхідно здійснити корекцію трапецеїдальних спотворень, а потім відновити правильне співвідношення висоти і ширини зображення.

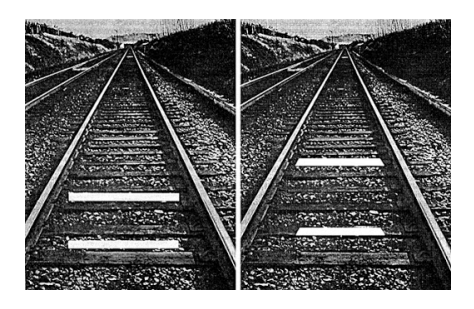

<span id="page-2-2"></span><span id="page-2-1"></span>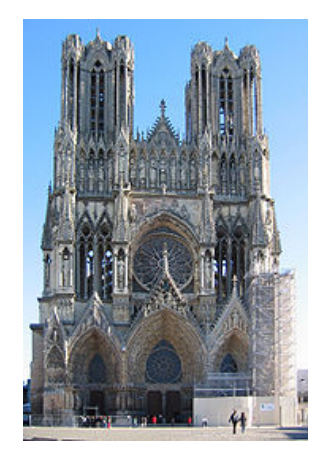

Рис. 8 Результат методу корекції геометричних спотворень

Наведені види спотворень в рамках проведеного дослідження, можна зменшити, використовуючи інструмент Crop (Рамка) графічного редактора Photoshop. Далі наведемо алгоритм дій, які дозволяють при аналізі візуального матеріалу позбутись перспективних спотворень. Отже, з цією метою необхідно інструментом Crop виділити все зображення, і потім у верхній панелі встановити прапорець Perspective (Перспектива). Після цього встановити маркери інструменту Crop по кутах спотвореного зображення, і натиснути клавішу <Enter>. Далі необхідно встановити правильне відношення висоти зображення до його ширини, яке повинно бути відомо заздалегідь. Для цієї мети можна використати опцію Image | Image Size (Зображення | Розмір зображення) при знятому прапорці Constrain Proportions (зберігати пропорції). Початкове зображення та результат корекції показаний на Рис. 7 т[а Рис. 8.](#page-2-2) На жаль, такий простий спосіб корекції не завжди можна застосувати у випадках, коли зображення є динамічним з великої кількістю дрібних елементів.

Іншим способом усунення перспективних спотворень та дисторсії при зйомці зображення може стати інструмент Adaptive Wide Angle Tool в програмі Photoshop. Особливо він стає у нагоді при зйомці зображень, де необхідно досягти, щоб лінії будівель при зйомці знизу залишались вертикальними. Цей інструмент знаходиться в меню фільтрів програми FILTER>ADAPTIVE WIDE ANGLE. В результаті вибору цього інструменту відкривається додаткове вікно з зображенням, де праворуч буде виведено вікно з назвою Correction (корекція). Під цим зображенням є повзунок і перелік опцій – перспектива, "риб'яче око (fish eye)" і є режим "авто".

Фактично це є вбудовані програмні плагіни, які дозволяють за вбудованим математичним алгоритмом покращити кадр зображення. Для корекції стін будівлі розробники програми Photoshop в межах інструменту Adaptive Wide Angle Tool з лівої сторони пропонують використовувати стандартний інструмент Constraint Tool. Робота цього інструменту полягає у виконанні наступної послідовності дій. Спочатку слід навести курсор на одну з вертикальних ліній будівлі, що є об'єктом перспективної зйомки. Потім необхідно намалювати лінію по стіні донизу. Внизу лінії можна побачити квадрат, і клацнувши на нього правою кнопкою миші стануть доступні три опції: горизонтально, вертикально або довільно. Це і є три способи корекції лінії. Наслідком такої корекції може бути те, що будуть спотворені на кадрі інші лінії. Для уникнення цього слід повторно використати описаний інструмент і для цих ліній. Практичний алгоритм, в рамках проведеного дослідження, з виправлення перспективних спотворень такого типу при зйомці високих будівель з поверхні землі, як правило, складається з корекції 4-5 ліній. При цьому можуть зміщуватись і горизонтальні лінії на кадрі, які теж треба корегувати аналогічним способом.

В програмі Photoshop для виправлення перспективних спотворень можна використати і додатковий інструмент Guided Upright. Його робота аналогічна розглянутому вище інструменту Adaptive Wide Angle

Tool. Але відрізняється він більш точним алгоритмом прорахунку пікселей зображення та більшим набором опцій для корекції. Таким чином, в цій частині дослідження надано практичні рекомендації з усунення перспективних спотворень які наочно присутні на поверхні відзнятого кіноматеріалу.

#### ВИСНОВКИ

Проведено аналіз та визначено принципи роботи перспективної зйомки. Розглянуто математичні співвідношення, які дозволяють проаналізувати різні види перспективних перетворень зображення. Окремо визначено параметри та їх вплив на вигляд зображення. Проведено аналіз основних типів перспективного проекції об'єктів через графічне відображення для одно-, дво- та трьохточкового проектування. Розглянуто програмні підходи до визначення перспективних спотворень та їх усунення на основі інструментів та фільтрів програми Photoshop. Відмічено, що інструмент програми Adaptive Wide Angle Tool є вкрай ефективним програмним засобом при виправленні перспективних спотворень та дисторсії зображення високих будівель, які відзнято з поверхні землі[5]. Наведено алгоритми та надано практичні рекомендації з усунення спотворень перспективних зображень. Зокрема відмічено, що усунення ефекту викривлення вертикальних або горизонтальних ліній на кадрі перспективної зйомки є багатоцикловою процедурою, у випадку залучення вбудованих інструментів програми Photoshop[6]. Визначено недоліки перспективної зйомки, їх природа та способи усунення проблеми перспективних спотворень. Описані особливості можуть бути застосовані під час зйомки фільмів або інших відеопрограм з метою досягнення максимальної якості зображення та мінімального втручання у постпродакшн [7]-[10]. Наведені рекомендації з обробки та корекції перспективних знімківу подальшому може суттєво знизити витрати на зйомки і надає змогу зменшити час на обробку відзнятого матеріалу для професійної індустрії.

#### ПЕРЕЛІК ПОСИЛАНЬ

[1] N. Krasil'nikov, *Tsifrovaya obrabotka 2D i 3D izobrazheniy [Digital processing of 2D and 3D images]*. Sankt-Peterburg: BKHV-Peterburg, 2011, **ISBN:** 978-5-9775-0700-4.

[2] Y. Nikulin, *Komp'yuternaya geometriya i algoritmy mashinnoy grafiki [Computer geometry and computer graphics algorithms]*. Sankt-Peterburg: BKHV-Peterburg, 2005, **ISBN:** 5-94157-264-6.

[3] P. Shirley and S. Marschner, *Fundamentals of computer graphics — Massachusetts*. CRC Press Taylor & Francis Group, 2009, **ISBN:** 978-1-4398-6552-1.

[4] S. Wright, *Digital Compositing for Film and Video: Production Workflows and Techniques*. 2018, **ISBN:** 9781138240377.

[5] Y. Tuchkevich, *Adobe Photoshop CC 2019. Master-klass Yevgenii Tuchkevich [Adobe Photoshop CC 2019. Workshop by Evgenia Tuchkevich]*. Sankt-Peterburg: BKHV-Peterburg, 2020, **ISBN:** 978-5- 9775-6620-9.

[6] D. M. Fuller, R. G. Prokdi, and M. V. Finkov, *Photoshop. Polnoye rukovodstvo [Photoshop. Complete guide]*. Moskva: Nauka i Tekhnika, 2019, **ISBN:** 978-5-94387-779-7.

[7] C. Threinen-Pendarvis, *The Photoshop and Painter Artist Tablet Book: Creative Techniques in Digital Painting*. London: Peachpit Press, 2006.

DOI:

10.20535/2617

[0965.2020.3.2.198932](https://doi.org/10.20535/2617-0965.2020.3.2.198932)

[10] M. L. Terakopyan, *Nereal'naya real'nost': Komp'yuternyye tekhnologii i fenomen "novogo kino" [Unreal reality: Computer technology and the phenomenon of "new cinema"]*. 2007, **ISBN:** 978-

[8] K. E. Razlogov, *Novyye audiovizual'nyye tekhnologii Sbornik statey / Otv [New Audiovisual Technologies Collection of articles / Otv]*. Saint Petersburg, 2011, **ISBN:** 978 5 86007 681 5.

[9] Y. Y. Yermakova, *Prakticheskaya magiya kinematografa Chast' 1. Mul'timediynost' kak prostranstvo kinoobraza [Practical magic of cinema Part 1. Multimedia as a space of a film image]*. Moscow, 2013.

UDC 681.3.06

## Features and Problems of Perspective Shooting

5-85646-183-0.

Ie. V. Svitlovsky, ORCID [0000-0002-](http://orcid.org/0000-0002-8071-2221)8071-2221

Department of Acoustic and Multimedia Electronic Systems Faculty of Electronics, National Technical University of Ukraine "Igor Sikorsky Kyiv Polytechnic Institute", Kyiv, Ukraine

*Abstract—***An analysis is made and the principles of perspective shooting of still images or video are determined, depending on the angle of inclination, position of the camera and the subject itself. The mathematical relations for the calculation of the image projection and the prediction of distortions are considered, which allow to analyze different types of perspective transformations of the captured material and to determine the principle of operation of the camera for a better understanding of the appearance of distortions and to find a solution for their elimination. The parameters and their effect on the appearance of the image are defined separately. The analysis of the main types of perspective projection of objects through graphical representation for one, two and three-point design. It is determined that the lens plays an important role in shooting, that is, knowing the nuances of the camera work and the correct selection of the lens for certain locations can significantly improve the quality of the material. If the material has already been captured and the distortions identified during the post-processing stage, then the ways to eliminate them with software software have been identified, so the software approaches to identifying promising distortions and their removal based on Photoshop tools and filters have been considered. It is noted that the Adaptive Wide Angle Tool is an extremely effective tool for correcting perspective distortions and distortions of tall buildings taken from the ground. Algorithms are presented and practical recommendations are given to eliminate distortions of perspective images. In particular, it is noted that eliminating the effect of distortions of vertical or horizontal lines on the perspective frame is a multi-cycle procedure when using Photoshop's built-in tools. The disadvantages of perspective shooting, their nature and ways of eliminating the problem of perspective distortions are identified. quality of the footage, and therefore obtain a product that is able to make a profit. The features described can be applied when shooting movies or other video programs to maximize image quality and minimize interference with post-production. Also, when defects are detected after shooting, it is possible to minimize or completely eliminate distortions using programs such as Photoshop or Adobe After Effects. The following guidelines for the processing and correction of perspective images in the future can significantly reduce the cost of shooting and can reduce the processing time of footage for the professional industry***.*

*Keywords — perspective; effect; shooting; multimedia content; matrix; projection; distortion.*